# **Problem Set #02 Solutions Statistics 506**

[Problem Set #02](ps02.html)

## **Problem 1 Solutions - Dice Game**

```
a.
  #' Dice game version 1 - using a loop
  #' @param n Number of plays to make
  #' @return Total won/lost
  play1 <- function(n) {
    if (n < 1) {
      # If 0 (or less rolls) no winning or losing
      return(0)
    }
    die <- sample(1:6, n, replace = TRUE)
    total <-0for (i in 1:n) {
      total \le total - 2 # cost to play
      if (die[i] \frac{9}{6} 2 == 0) {
        total <- total + die[i]
      }
      # if 1,3,5, no change to total besides loss of 2 above
    }
    return(total)
  }
  #' Dice game version 2 - with vectorized R functions
```

```
#' @param n Number of plays to make
#' @return Total won/lost
play2 <- function(n) {
  if (n < 1) {
    # If 0 (or less rolls) no winning or losing
    return(0)
  }
  die \leq sample(1:6, n, replace = TRUE)
  odds <- die %% 2 == 1
  # odds is now a logical vector of length n
  winnings <- die
  # We can replace the odd die rolls with 0 to get the total winnings
  winnings[odds] <- 0
  # Be sure to remove the cost to play
  return(sum(winnings) - 2*n)
}
#' Dice game version 3 - using 'table'
#' @param n Number of plays to make
#' @return Total won/lost
play3 <- function(n) {
  if (n < 1) {
    # If 0 (or less rolls) no winning or losing
    return(0)
  }
  die \leq sample(1:6, n, replace = TRUE)
  # Convert to a factor to include 0 counts
  die <- table(factor(die, levels = 1:6))
  # Add together winnings, then subtract out the total cost (2 per die)
  out <- die[2]*2 + die[4]*4 + die[6]*6 - 2*n
  # 'out' will be named (since the table 'die' is, so just remove that for a
  # cleaner output.
  names(out) <- NULL
  return(out)
```
} #' Dice game version 4 - using apply #' @param n Number of plays to make #' @return Total won/lost play4 <- function(n, seed = NULL) { if  $(n < 1)$  { # If 0 (or less rolls) no winning or losing return(0) } die  $\leq$  sample $(1:6, n,$  replace = TRUE) # use vapply for maximum performance. return( $-2*n + sum(vapply(die, function(x))$  { if  $(x \frac{9}{6}\% 2 == 0)$  { return(x) } else { return(0) } }, 1))) } b. c(play1(3), play2(3), play3(3), play4(3))

[1] -4 0 4 12

c(play1(3000), play2(3000), play3(3000), play4(3000))

[1] -174 220 262 -28

c.

To do this, let's add a seed argument to each function.

#' Dice game version 1 - using a loop #' @param n Number of plays to make #' @param seed If not `null`, a random seed

```
#' @return Total won/lost
play1seed <- function(n, seed = NULL) {
  if (n < 1) {
    # If 0 (or less rolls) no winning or losing
    return(0)
  }
  set.seed(seed)
  die \leq sample(1:6, n, replace = TRUE)
  total <-0for (i in 1:n) {
    total \le total - 2 # cost to play
    if (\text{die}[i] \ \ \,\,\%\ 2 == 0) {
      total <- total + die[i]
    }
    # if 1,3,5, no change to total besides loss of 2 above
  }
  return(total)
}
#' Dice game version 2 - with vectorized R functions
#' @param n Number of plays to make
#' @param seed If not `null`, a random seed
#' @return Total won/lost
play2seed <- function(n, seed = NULL) {
  if (n < 1) {
    # If 0 (or less rolls) no winning or losing
   return(0)
  }
  set.seed(seed)
  die \leq sample(1:6, n, replace = TRUE)
  odds <- die %% 2 == 1
  # odds is now a logical vector of length n
  winnings <- die
  # We can replace the odd die rolls with 0 to get the total winnings
```

```
winnings[odds] <- 0
  # Be sure to remove the cost to play
 return(sum(vinnings) - 2*n)}
#' Dice game version 3 - using 'table'
#' @param n Number of plays to make
#' @param seed If not `null`, a random seed
#' @return Total won/lost
play3seed <- function(n, seed = NULL) {
  if (n < 1) {
    # If 0 (or less rolls) no winning or losing
   return(0)
 }
  set.seed(seed)
  die \leq sample(1:6, n, replace = TRUE)
  # Convert to a factor to include 0 counts
  die <- table(factor(die, levels = 1:6))
 # Add together winnings, then subtract out the total cost (2 per die)
  out <- die[2]*2 + die[4]*4 + die[6]*6 - 2*n
  # `out` will be named (since the table `die` is, so just remove that for a
  # cleaner output.
 names(out) <- NULL
 return(out)
}
#' Dice game version 4 - using apply
#' @param n Number of plays to make
#' @param seed If not `null`, a random seed
#' @return Total won/lost
play4seed <- function(n, seed = NULL) {
  if (n < 1) {
    # If 0 (or less rolls) no winning or losing
   return(0)
  }
  set.seed(seed)
```

```
die \leq sample(1:6, n, replace = TRUE)
    # use vapply for maximum performance.
    return(-2*n + sum(vapply(die, function(x)) {
      if (x \frac{9}{6}\% 2 == 0) {
        return(x)} else {
        return(0)
      }
    }, 1)))
  }
  c(play1seed(3, seed = 1234),play2seed(3, seed = 1234),
    play3seed(3, seed = 1234),
    play4seed(3, seed = 1234))[1] 6 6 6 6
  c(play1seed(3000, seed = 543892),
    play2seed(3000, seed = 543892),
    play3seed(3000, seed = 543892),
    play4seed(3000, seed = 543892))
[1] -122 -122 -122 -122
d.
  library(microbenchmark)
  microbenchmark(loop = play1seed(100, seed = 123),
                 vctrzd = play2seed(100, seed = 123),
                 table = playsseed(100, seed = 123),
                  apply = play4seed(100, seed = 123))
```

```
Warning in microbenchmark(loop = play1seed(100, seed = 123), vctrzd =
play2seed(100, : less accurate nanosecond times to avoid potential integer
overflows
```
Unit: microseconds expr min lq mean median uq max neval cld loop 15.252 15.580 16.19295 15.8055 16.1335 24.559 100 a vctrzd 7.667 8.159 9.03189 8.4050 9.3070 19.885 100 b table 30.914 31.980 33.73152 32.7590 33.4150 68.716 100 c apply 34.973 35.506 36.58102 36.0390 36.8590 45.797 100 d  $microbenchmark(loop = play1seed(10000, seed = 123),$ vctrzd =  $play2seed(10000, seed = 123)$ ,  $table = playsseed(10000, seed = 123)$ ,  $apply = play4seed(10000, seed = 123))$ Unit: microseconds

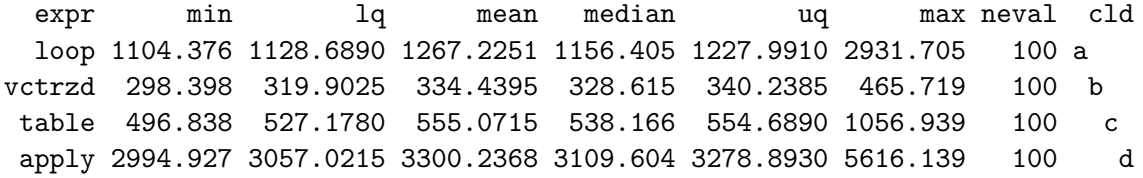

Your results may vary of course. As the sample size changes, the performance of the loop vs the table reverses. Apply's is always worst, vectorization is unsurprisingly always best.

Just out of curiousity, does setting the seed affect performance?

 $microbenchmark(noseed = play2(100),$ nullseed = play2seed(100),  $seed = play2seed(100, seed = 123))$ 

Unit: microseconds expr min lq mean median uq max neval cld noseed 5.863 6.1705 6.68751 6.5600 7.0520 8.774 100 a nullseed 8.200 8.7535 9.45583 9.1020 9.8810 20.295 100 b seed 7.585 7.8720 8.42263 8.0155 8.7945 18.614 100 c  $microbenchmark(noseed = play2(10000),$ 

```
nullseed = play2seed(10000),
seed = play2seed(10000, seed = 123))
```

```
Unit: microseconds
    expr min lq mean median uq max neval cld
  noseed 319.062 327.918 339.5768 335.0110 344.1745 412.870 100 a
nullseed 322.875 330.870 372.5994 336.6920 346.0195 3362.328 100 a
    seed 321.276 329.681 367.1062 335.3595 341.9400 3089.760 100 a
```
With low number of dice, the time it takes the work with the seed does appear to be non-trivial. However, as the number increases, the time for the seed becomes inconsequential.

e.

Let's run a Monte Carlo simulation to see what our winnings or loses average out to.

```
reps <- 10000
save <- vector(length = reps)
for (i in 1:reps) {
  save[i] \leftarrow play2(1000) # use the fastest version
}
hist(save)
abline(v = mean(save), col = "red")
```
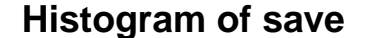

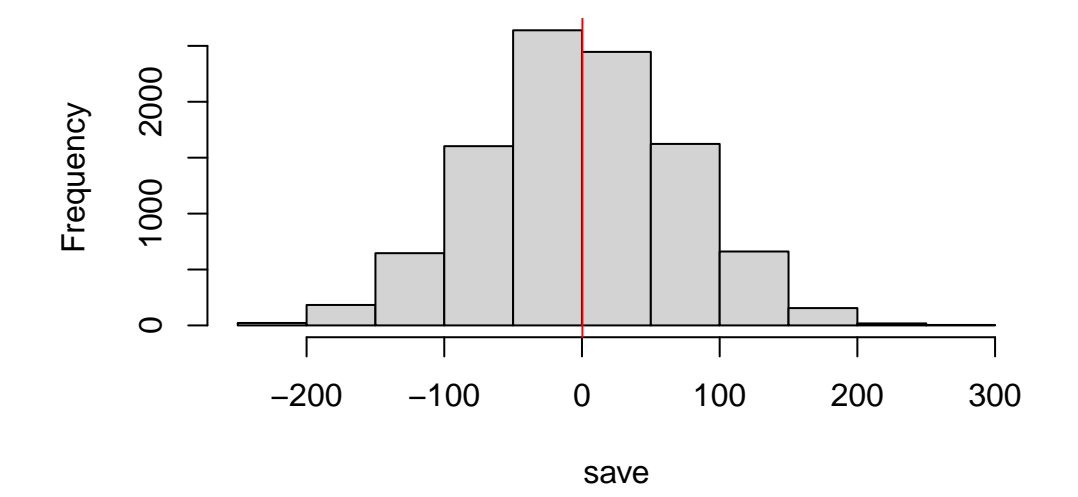

The game looks fair! We can of course see this via combinatorics:

$$
E(\text{winnings}) = \frac{3}{6} * 0 + \frac{1}{6} * 2 + \frac{1}{6} * 4 + \frac{1}{6} * 6 - 2 = 0
$$

### **Problem 2 Solutions - Linear Regression**

```
cars <- read.csv("data/cars.csv")
```
a.

```
names(cars)
```
- [1] "Dimensions.Height"
- [2] "Dimensions.Length"
- [3] "Dimensions.Width"
- [4] "Engine. Information. Driveline"
- [5] "Engine.Information.Engine.Type"
- [6] "Engine.Information.Hybrid"
- [7] "Engine. Information. Number. of. Forward. Gears"
- [8] "Engine.Information.Transmission"
- [9] "Fuel.Information.City.mpg"
- [10] "Fuel.Information.Fuel.Type"
- [11] "Fuel.Information.Highway.mpg"
- [12] "Identification.Classification"
- [13] "Identification.ID"
- [14] "Identification. Make"
- [15] "Identification.Model.Year"
- [16] "Identification. Year"
- [17] "Engine.Information.Engine.Statistics.Horsepower"
- [18] "Engine.Information.Engine.Statistics.Torque"

```
names(cars) <- c("height", "length", "width", "driveline", "engine_type",
                 "hybrid", "gears", "transmission", "mpg_city", "fuel",
                 "mpg_hwy", "class", "ID", "make", "model_and_year", "year",
                 "horsepower", "torque")
```
b.

```
table(cars$fuel)
```

```
Compressed natural gas Diesel fuel E85
                  2 27 456
           Gasoline
               4591
  gascars <- cars[cars$fuel == "Gasoline", ]
  nrow(gascars)
[1] 4591
c.
  mod <- lm(mpg_hwy ~ horsepower + torque + height + length + width +
            as.factor(year), data = gascars)
  summary(mod)
Call:
lm(formula = mpg_hwy ~ horsepower + torque + height + length +
   width + as.factor(year), data = gascars)
Residuals:
   Min 1Q Median 3Q Max
-10.824 -2.550 -0.452 2.372 202.639
Coefficients:
                  Estimate Std. Error t value Pr(>|t|)
(Intercept) 32.2926630 0.7225982 44.690 < 2e-16 ***
horsepower 0.0163556 0.0022772 7.182 7.96e-13 ***
torque -0.0507425 0.0022030 -23.034 < 2e-16 ***
height 0.0099079 0.0011267 8.794 < 2e-16 ***
length 0.0017290 0.0008836 1.957 0.0504 .
width -0.0003343 0.0009045 -0.370 0.7117
as.factor(year)2010 -0.4539681 0.6768246 -0.671 0.5024
as.factor(year)2011 0.1711016 0.6757043 0.253 0.8001
as.factor(year)2012 1.3029279 0.6810076 1.913 0.0558 .
---Signif. codes: 0 '***' 0.001 '**' 0.01 '*' 0.05 '.' 0.1 ' ' 1
```

```
Residual standard error: 4.602 on 4582 degrees of freedom
Multiple R-squared: 0.4192, Adjusted R-squared: 0.4182
F-statistic: 413.3 on 8 and 4582 DF, p-value: < 2.2e-16
```
We see a signficant positive relationship - higher horsepower is predicted to yield higher highway mileage, on average.

d.

```
mod <- lm(mpg_hwy ~ horsepower*torque + height + length + width +
            as.factor(year), data = gascars)
```
To choose reasonable values for horsepower and torque, let's look at histograms.

```
hist(gascars$horsepower)
hist(gascars$torque)
```
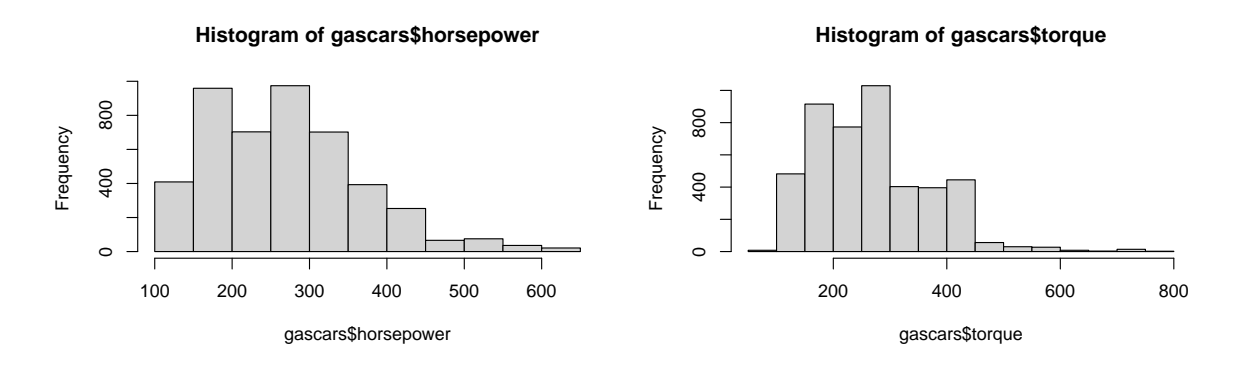

Horsepower goes from about 100 to 600.

Torque goes from about 150 to 750, but its extremely rare above 400, so we'll restrict to that range.

```
library(emmeans)
\epsilonmmip(mod, torque ~ horsepower, at = list(horsepower = seq(100, 600, 100),
                                            torque = c(200, 300, 400)))
```
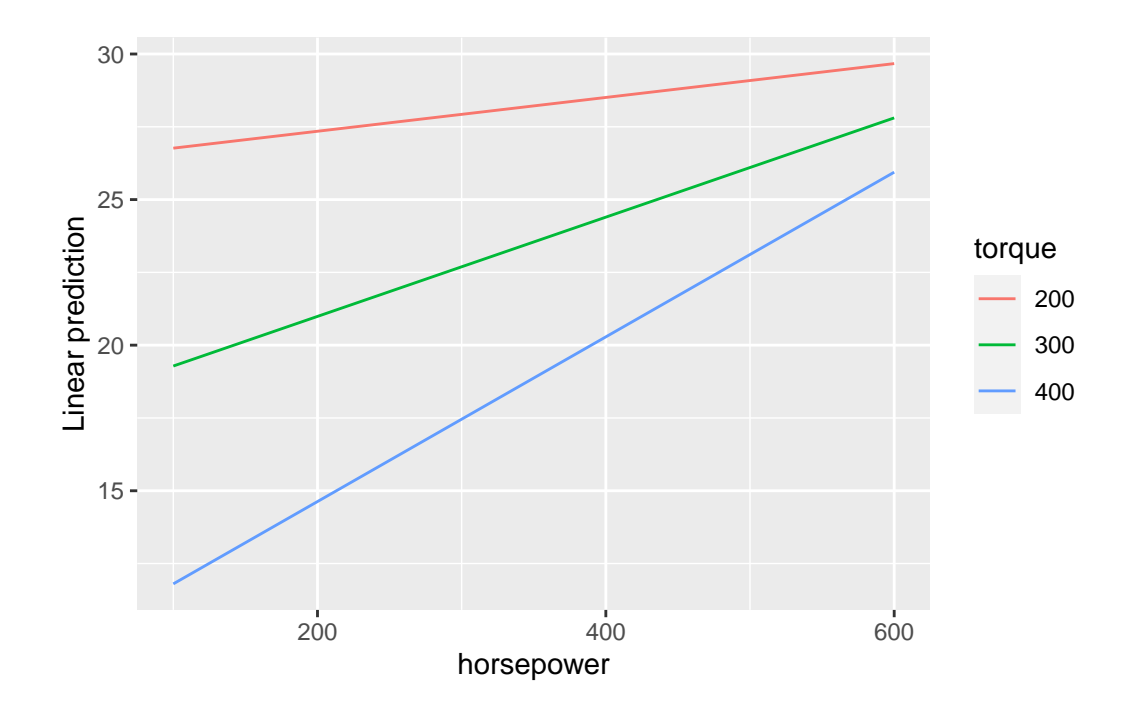

```
library(interactions)
interact_plot(mod, pred = horsepower, modx = torque,
              at = list(year = 2011))
```
Using data gascars from global environment. This could cause incorrect results if gascars has been altered since the model was fit. You can manually provide the data to the "data =" argument.

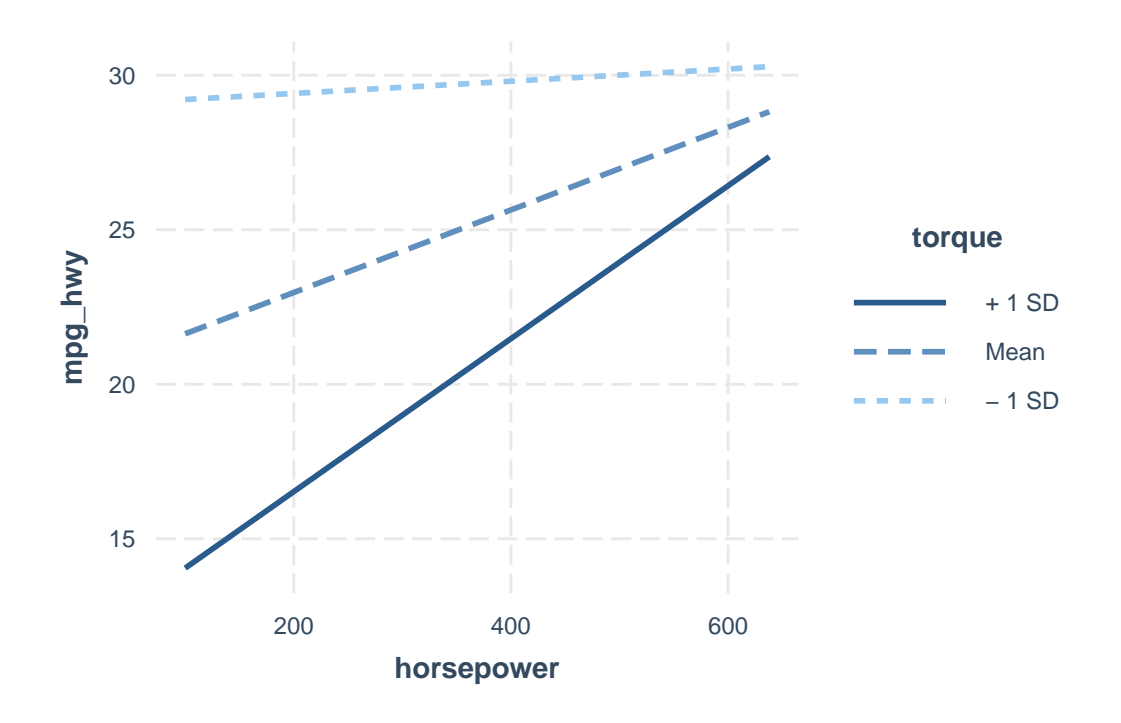

e.

We can take the same formula, and use it to generate design matrix  $X$ .

```
X <- model.matrix(mpg_hwy ~ horsepower*torque + height + length + width +
                    as.factor(year), data = gascars)
y <- gascars$mpg_hwy
betahat <- solve(t(X)%*%X)%*%t(X)%*%y
cbind(mod$coef, betahat)
```
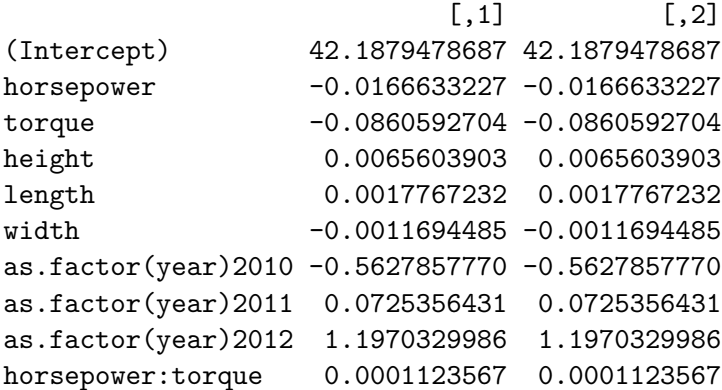

#### **Problem 3 Solutions - Stata**

The complete .Do file can be found [here](ps02prob3solns.do). The results are included in each section below.

I imported the data via the menu, it generated this code:

import delimited "/Users/josh/repositories/\_teaching/506-f23/data/cars.csv", clear

a.

- . rename dimensionsheight height . rename dimensionslength length . rename dimensionswidth width . rename engineinformationdriveline driveline . rename engineinformationenginetype engine\_type . rename engineinformationhybrid hybrid . rename engineinformationnumberofforward gears . rename engineinformationtransmission transmission . rename fuelinformationcitympg mpg\_city . rename fuelinformationfueltype fuel . rename fuelinformationhighwaympg mpg\_hwy . rename identificationclassification class . rename identificationid ID . rename identificationmake make . rename identificationmodelyear model\_and\_year . rename identificationyear year . rename engineinformationenginestatistic horsepower
- . rename v18 torque

#### b.

. tab fuel

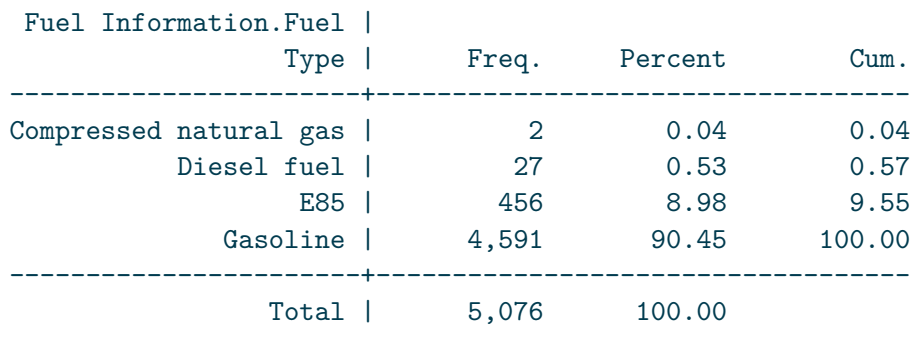

```
. keep if fuel == "Gasoline"
(485 observations deleted)
. count
 4,591
```
c.

. regress mpg\_hwy horsepower torque height length width i.year

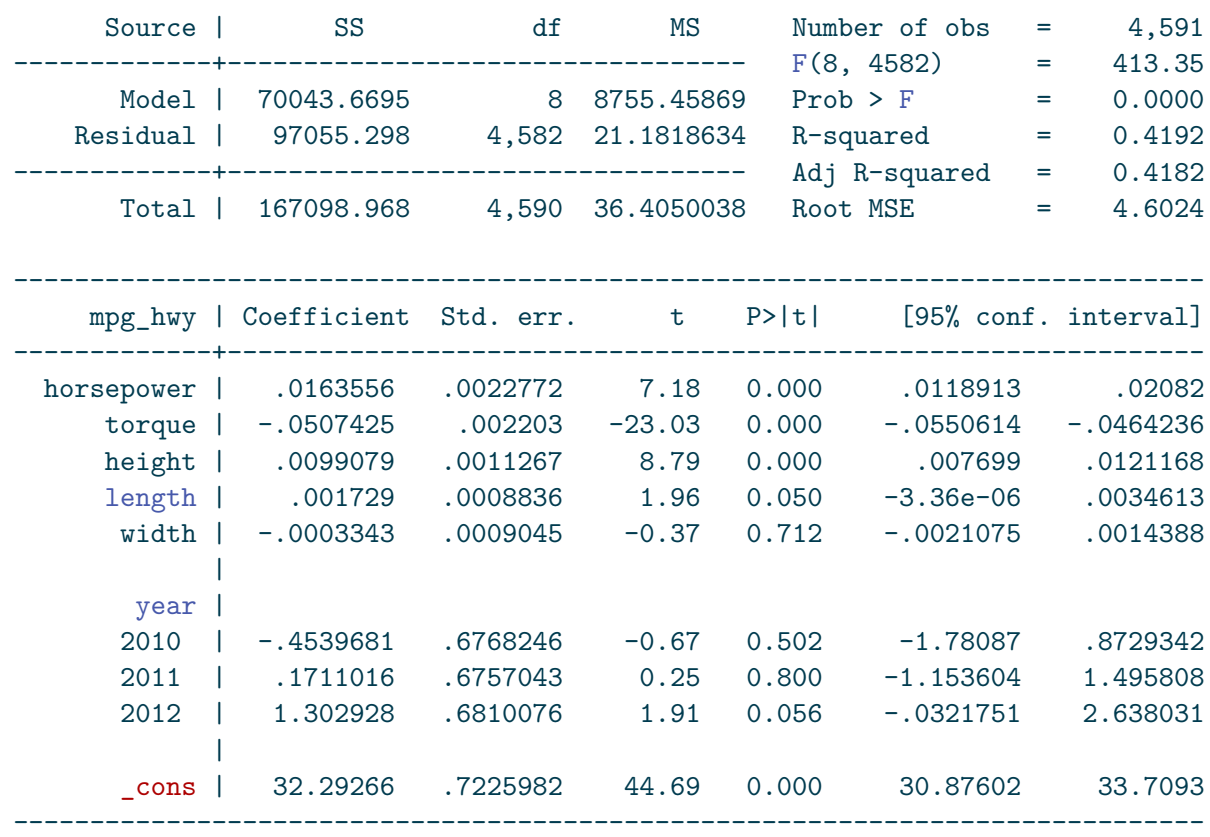

We get the same results as in R. (Note that this may not be the case for models solved by iterative optimzation, but will be the case for least squares. R and Stata use slightly different algorithms for optimizations - the results should be extremely similar (to the point that differences are almost always ignorable) but you shouldn't expect identical results like we get here.)

d.

The code for the histograms is below but I'm not including the output - it looks identical to

R's of course.

- . histogram horsepower
- . histogram torque
- . regress mpg\_hwy c.horsepower##c.torque height length width i.year

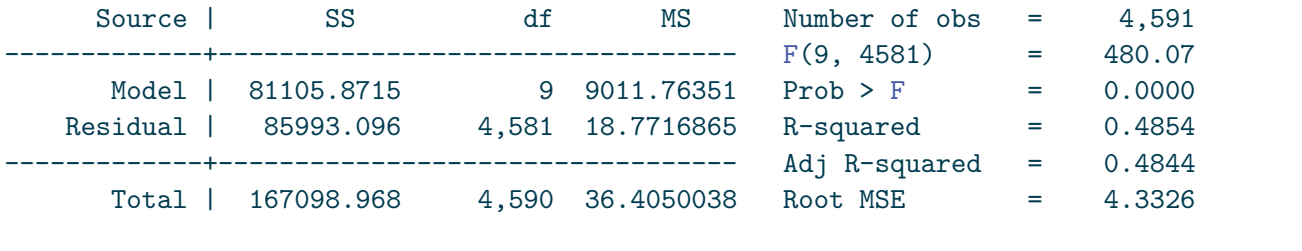

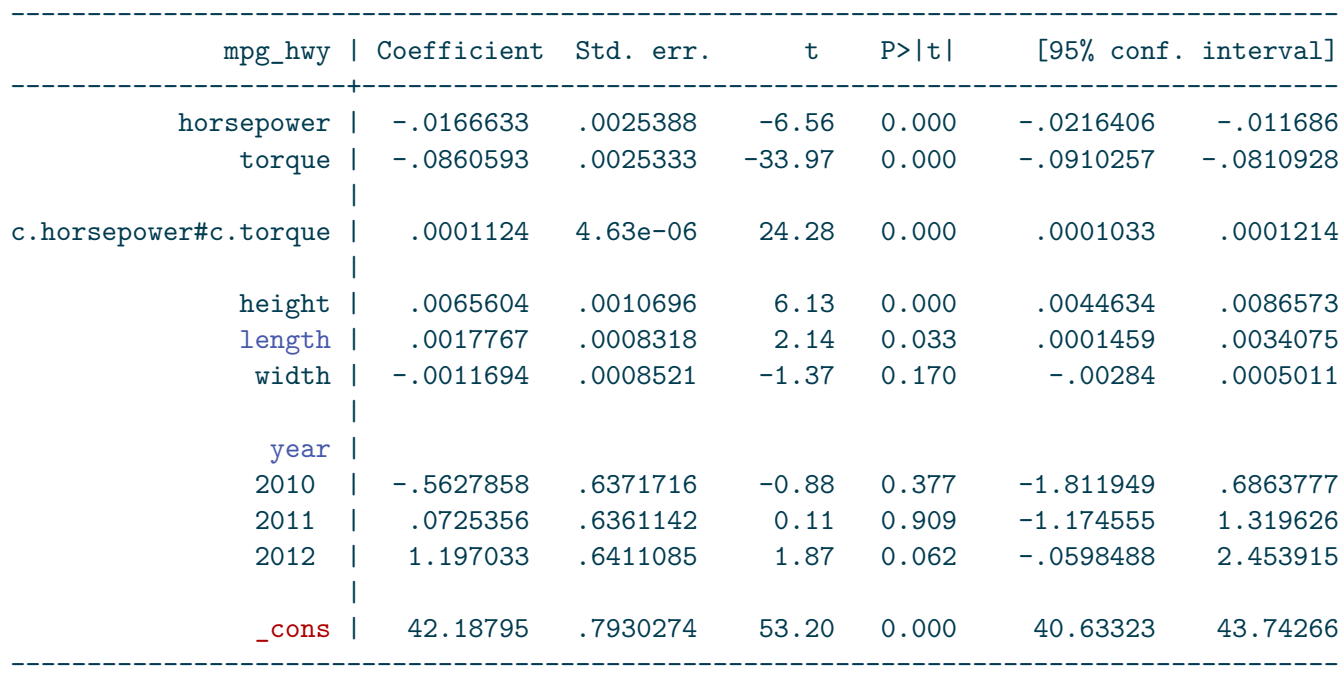

. quietly margins, at(horsepower = (100(100)600) torque = (200 300 400))

. marginsplot

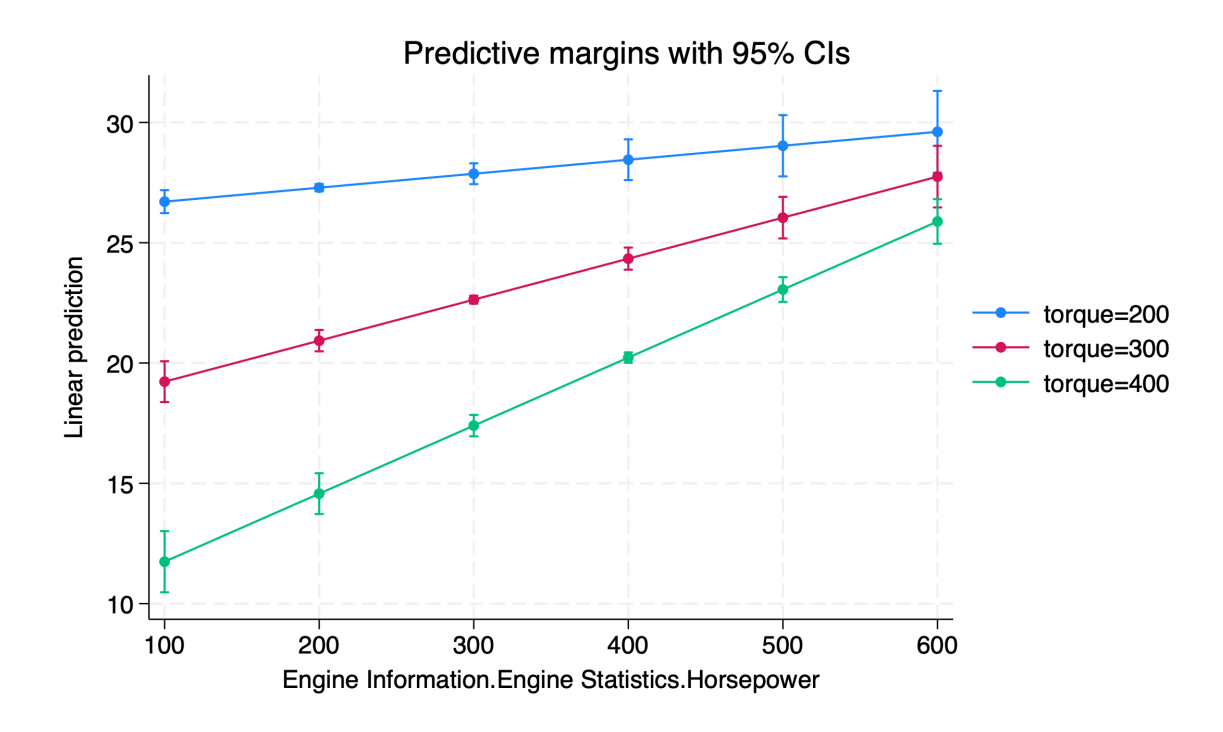

e.

```
. quietly tabulate year, gen(yr) // Generate dummy variables for year
```

```
. generate horsepower_torque = horsepower*torque // Generate interaction term
```

```
. generate intercept = 1 // Generate an intercept
```
Next, store the X and y matrix as matrix objects.

```
. mkmat intercept horsepower torque horsepower_torque height length width yr2 yr3 yr4, mat
. mkmat mpg_hwy, matrix(y)
```
Drop down to mata for the actual computation.

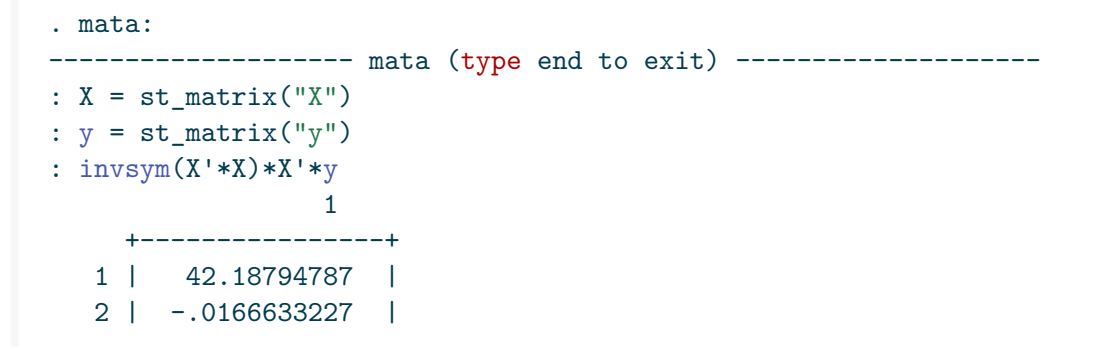

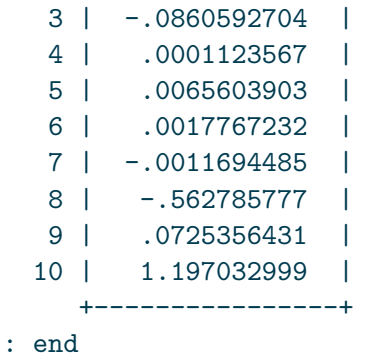

-----------------------------------------------------------------